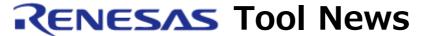

RENESAS TOOL NEWS on October 16, 2003: RSO-HEW-031016D

# A Note on Using Integrated Development Environment High-performance

Embedded Workshop

Please take note of the following problem in using the High-performance Embedded Workshop, an integrated development environment.

On using the Import Makefile function

#### 1. Versions Concerned

- (1) High-performance Embedded Workshop Version 3.01 (release 1) bundled with the M3T-NC30WA V.5.20 Release 1
- (2) High-performance Embedded Workshop Version 3.01 (release 1) bundled with the M3T-NC30WA (Free version for R8C/Tiny only)

### 2. **Description**

The High-performance Embedded Workshop is unsuccessfully terminated when you use the High-performance Embedded Workshop in combination with the M3T-NC30WA V.5.20 Release1 and create a new High-performance Embedded Workshop work space in the following steps:

- (1) A <makefile> file is selected in the Makefile Path text box using the Import Makefile function of the New Project Work Space dialog box.
- (2) Then the Start button is clicked.

#### 3. Workaround

Don't click the Start button.

When a <makefile&gt file is selected in the Makefile Path text box, the High-performance Embedded Workshop immediately starts analyzing the makefile information. So you need not click the Start button.

## 4. Schedule of Fixing the Problem

We plan to fix this problem in our next release of the product.

#### [Disclaimer]

The past news contents have been based on information at the time of publication. Now changed or invalid information may be included. The URLs in the Tool News also may be subject to change or become invalid without prior notice.

 $\ @\ 2010\mbox{-}2016$  Renesas Electronics Corporation. All rights reserved.